provided by Funes

*REVISTA ELECTRÓNICA AMIUTEM Vol. VI. # 2, pp. 15-35. julio-diciembre, 2018* El aprendizaje de las aplicaciones de las integrales *…* 

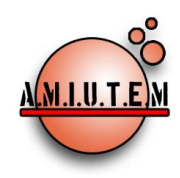

**Directorio**

**Director**

**Rafael Pantoja R.**

**Eréndira Núñez P.**

**Lourdes Guerrero M.**

**Sección: Selección de** 

**artículos de investigación**

**Lilia López V.**

# **REVISTA ELECTRÓNICA AMIUTEM**

[http://revista.amiutem.edu.mx](http://revista.amiutem.edu.mx/)

**Publicación periódica de la Asociación Mexicana de Investigadores**

**del Uso de Tecnología en Educación Matemática**

Educación Matemática. ISSN: 2395-955X. México.

**Volumen VI Número 2 Fecha: julio-diciembre de 2018**

**ISSN: 2395-955X**

# **EL APRENDIZAJE DE LAS APLICACIONES DE LAS INTEGRALES MÚLTIPLES CON EMPLEO DE LA REALIDAD AUMENTADA**

Elkin Osorio Amaya, Elena Nesterova

*[elkinosorio91@gmail.com,](mailto:elkinosorio91@gmail.com) [elena.nesterova@cucei.udg.mx](mailto:elena.nesterova@cucei.udg.mx)*

Universidad de Guadalajara, México.

Osorio, E., Nesterova, E. (2018). El aprendizaje de las aplicaciones de las integrales múltiples con

empleo de la realidad aumentada. *REVISTA ELECTRÓNICA AMIUTEM*. Vol. VI, No. 2. Publicación Periódica de la Asociación Mexicana de Investigadores del Uso de Tecnología en

**Elena Nesterova**

Para citar este artículo:

**Verónica Vargas Alejo**

**Sección: Experiencias** 

**Docentes**

**Esnel Pérez H.**

**Alicia López B.**

**Armando López Zamudio**

**Sección: Geogebra**

**ISSN: 2395-955X**

**REVISTA ELECTRÓNICA AMIUTEM, Año VI, No. 2, Julo-Diciembre de 2018, Publicación semestral editada por la Asociación Mexicana de Investigadores del Uso de Tecnología en Educación Matemática A.C Universidad de Guadalajara, CUCEI, Departamento de Matemáticas, Matemática Educativa. B. M. García Barragán 1421, Edificio V**  Tercer nivel al fondo, Guadalajara, Jal., S.R. CP 44430, Tel. (33) 13785900 extensión 27759. Correo electrónico: **[revista@amiutem.edu.mx](mailto:revista@amiutem.edu.mx)**. Dirección electrónica: **https:/revista.amiutem.edu.mx/. Editor responsable: Dr. Rafael Pantoja Rangel. Reserva derechos exclusivos No. 042014052618474600203, ISSN: 2395.955X, ambos otorgados por el Instituto Nacional de Derechos de Autor. Responsable de la última actualización de este número, Asociación Mexicana de Investigadores del Uso de Tecnología en Educación Matemática A.C., Antonio de Mendoza No. 1153, Col. Ventura Puente, Morelia Michoacán, C.P. 58020, fecha de última modificación, 10 de julio de 2016. Las opiniones expresadas en los artículos firmados es responsabilidad del autor. Se autoriza la reproducción total o parcial de los contenidos e imágenes siempre y cuando se cite la fuente y no sea con fines de lucro. No nos hacemos responsables por textos no solicitados.**

# **EL APRENDIZAJE DE LAS APLICACIONES DE LAS INTEGRALES MÚLTIPLES CON EMPLEO DE LA REALIDAD AUMENTADA**

Elkin Osorio Amaya, Elena Nesterova

*[elkinosorio91@gmail.com,](mailto:elkinosorio91@gmail.com) [elena.nesterova@cucei.udg.mx](mailto:elena.nesterova@cucei.udg.mx)*

Universidad de Guadalajara, México.

**Palabras clave**: Integrales múltiples, aprendizaje, realidad aumentada, visualización.

# **Resumen**

En el proceso de aprendizaje de las matemáticas, las distintas representaciones semióticas que se pueden usar promueven la visualización de los conceptos (Duval en Hitt, 1996). Particularmente, al manejar las aplicaciones de las integrales múltiples, una óptima representación de la situación problema, aumenta las posibilidades de visualización, comprensión y resolución de la misma. La Realidad Aumentada es una tecnología en la que se mezcla la realidad percibida con objetos digitales (Azuma, 1997), con lo cual se pueden ubicar representaciones gráficas en contextos reales. En esta investigación se estudiaron los efectos producidos por el empleo de esta tecnología en el aprendizaje de las aplicaciones de las integrales múltiples.

**Key words:** Multiple integrals, learning, augmented reality, visualization.

# **Abstract**

In the process of learning mathematics, the different semiotic representations that can be used promote the visualization of concepts (Duval in Hitt, 1996). Particularly, when managing the applications of multiple integrals, an optimal representation of the problem situation increases the possibilities of visualization, understanding and resolution of it.

Augmented Reality is a technology in which the perceived reality is mixed with digital objects (Azuma, 1997), with which graphic representations can be located in real contexts. In this research we studied the effects produced by the use of this technology in learning the applications of multiple integrals.

# **Introducción**

La investigación que se realizó, se puede englobar como la aplicación y la validación interna de una propuesta basada en el empleo de la Realidad Aumentada (RA) para el aprendizaje de las aplicaciones de las integrales múltiples. Se desarrolló una herramienta para facilitar el aprendizaje del tema y modificar la forma en la que se presentan las evaluaciones del mismo, basada en la visualización matemática y el aprendizaje asistido por computadora como medios.

A nivel general, la herramienta se puede caracterizar como un aplicativo de RA. La RA es una tecnología que permite representar objetos matemáticos en el espacio, así como en el plano, los cuales, virtualmente ocupan un espacio en la realidad (Marín y Moreno, 2015). De esta manera, se esperó que esta herramienta, junto con su guía de uso, fueran empleadas en una aula de clases (en algunas ocasiones incluso fuera de ella) y se consiguiera que el estudiante aprendiera estos temas significativamente.

Los objetos matemáticos suelen ser representados en distintos registros (gráficos, analíticos, retóricos, tabulares), en particular, cuando se trabaja con funciones de dos variables reales existen ciertos elementos del mundo real que pueden usarse como representantes. Tal es el caso de algunas superficies, por ejemplo, el paraboloide hiperbólico suele ser llamado "silla de montar" porque la forma de una silla para montar caballos es similar a la representación gráfica de este elemento.

Sin embargo, dichos elementos del mundo real pueden resultar difíciles de conseguir y llevar al aula para usarlos de representación en apoyo para el aprendizaje de los estudiantes.

Se selecciona el tema de aplicaciones de las integrales múltiples por tener el potencial de contener un gran número de situaciones problema que de tenerse una buena representación gráfica (y llevar a cabo el proceso de visualización) de la misma, pueden ser fácilmente resueltas. Además, en este tema se afianzan prácticamente todos los conocimientos del estudiante acerca del cálculo, lo cual hace que sea atractivo para la verificación de sus conocimientos previos.

Más específicamente, las situaciones mencionadas en el párrafo anterior, involucran representaciones de objetos tridimensionales, es ahí precisamente donde se pensó en incidir con el uso de la RA para llevar acabo las mencionadas representaciones.

La investigación sobre el funcionamiento y efectividad de la propuesta en el proceso de aprendizaje del tema Integrales Múltiples se realizó con los estudiantes del Centro Universitario de Ciencias Exactas e Ingenierías (CUCEI) de la Universidad de Guadalajara (UdeG).

En este sentido, el problema de investigación se relaciona con el aprendizaje de las aplicaciones de las integrales múltiples con empleo de la RA en los estudiantes del CUCEI de la UdeG. Con lo cual se buscó, como objetivo de la investigación, evaluar la contribución del empleo de la propuesta basada en RA en el aprendizaje de los estudiantes en el tema de aplicaciones de las integrales múltiples.

Al abordar de esta manera el problema, surgen las distintas interrogantes a resolver. ¿Qué efectos produce la realización de actividades propuestas por parte de los estudiantes sobre su aprendizaje del tema? ¿Cuál es la correlación entre lo que desarrollan, en las actividades con RA, y lo que pueden desarrollar con respecto al tema? ¿Cómo influye el uso de actividades diseñadas con la RA en la motivación e interés de los estudiantes para el aprendizaje del tema? ¿Cómo afecta el uso de materiales didácticos con RA al aprendizaje del tema por parte de los estudiantes?

Al responder a las preguntas anteriores, se concretó la respuesta a la pregunta principal de investigación: ¿Cómo influye la aplicación de la propuesta basada en empleo de RA en el aprendizaje de los alumnos en el tema de aplicaciones de las integrales múltiples?

Los resultados obtenidos permitieron verificar la veracidad de la hipótesis que la propuesta basada en el empleo de la RA, contribuye positivamente en el proceso de aprendizaje de las aplicaciones de las integrales múltiples.

#### **Referente teórico**

La investigación se fundamenta en las teorías relacionadas con la visualización matemática. En palabras de David Tall (1990), la visualización matemática es un medio para dar una imagen más amplia de las distintas formas en que los conceptos pueden comprenderse, pues, es mediante la exploración de ejemplos o analogías, que los estudiantes pueden adquirir las intuiciones necesarias para el mencionado fin.

Además, los expertos en algún tema, perciben conceptos de manera intuitiva, habilidad con la cual logran relacionar conceptos matemáticos complejos, y con esto, pueden escoger formas eficaces de afrontar la solución de problemas (De Guzmán, 1996).

Entonces, la atención explícita a las posibles representaciones concretas, cuando éstas muestran relaciones abstractas que interesan al matemático, es lo que constituye la visualización matemática (De Guzmán, 1996).

Anexo a lo anterior, la visualización matemática se puede entender como el proceso para formar imágenes y usarlas efectivamente para descubrir y entender las matemáticas (Tall, 1991).

Arcavi (2003) describe la visualización en términos muy generales: "La visualización es la capacidad, el proceso y el producto de la creación, interpretación, uso y reflexión sobre retratos, imágenes, diagramas, en nuestras mentes, en el papel o con herramientas tecnológicas, con el propósito de representar y comunicar información, pensar y desarrollar ideas previamente desconocidas y comprensiones avanzadas". "La visualización ofrece un método de ver lo invisible" (Arcavi, 2003).

En síntesis, para este trabajo de investigación se considera a la visualización matemática como la capacidad y el proceso cognitivo de reflexionar y reconocer las reglas con las cuales se construyó una representación visual de un contenido matemático, así como las relaciones entre los objetos que conformen dicho contenido, sus propiedades y sus significados; de modo que la información obtenida permita efectuar la conversión a otro sistema de registro de representación.

En este trabajo, se buscó el aprendizaje de ciertos conceptos matemáticos relacionados con las aplicaciones de las integrales múltiples, por ello se propuso complementar la representación analítica de conceptos con la representación visual ofrecida por medio de la RA (Esteban, 2012).

La manipulación de las distintas representaciones matemáticas por parte de los estudiantes les proporcionó los medios para construir imágenes mentales de los objetos o conceptos matemáticos trabajados. La riqueza de dichas imágenes conceptuales construidas dependería de las representaciones que el estudiante utilice (Hitt, 2000; Hitt, 2003).

Por otro lado, con el avance de las tecnologías, las técnicas de enseñanza se han modificado, adaptado al nuevo ambiente, a los nuevos recursos, y en muchos casos se logran avances significativos en este proceso, tal como lo es el aprendizaje asistido por computadoras.

Entre las muchas razones por las cuales las nuevas tecnologías promueven las nuevas sociedades del conocimiento, podría señalarse que posibilitan modos nuevos de aprendizaje,

pues éste es generalmente pasivo, pero las nuevas tecnologías ayudan al individuo a vivir en un mundo constructivo, creativo, autorregulado, activo e interactivo el autoaprendizaje. La computadora, en su última generación interactiva e inteligente, supera la eficacia para la enseñanza (de raíces conductistas) y promueve el desarrollo cognitivo. Con la computadora se puede alcanzar un objetivo esencial, la individualización de la enseñanza. El aprendizaje Asistido por Computadora (AAC), no es un complemento de la enseñanza convencional, pues realmente facilita el auténtico aprendizaje significativo, el cual se logra por el esfuerzo personal del estudiante (Salas, 2007).

Continúa Salas, en su publicación del 2007, en el cual menciona que el AAC ha demostrado experimentalmente su validez como medio de aprendizaje y su eficacia en el rendimiento académico de los estudiantes. Además, una bondad extra de esta metodología es la preparación de los estudiantes para que sepan desenvolverse en la sociedad tecnológica, para que sean capaces de mejorarla. Termina con el hecho que la metodología del ACC es de tipo inductivo, pues apunta sus objetivos más allá de los datos conocidos, garantizando la implicación personal del estudiante en su aprendizaje.

Como el AAC se considera como un ambiente virtual de aprendizaje, el diseño de actividades relacionadas con esta metodología requiere de la participación colectiva de diversas disciplinas, entre las cuales, tal como menciona Nemirovski y Neuhaus (citados en Herrera, 2002), se distinguen tres tipos de requerimientos:

- **Requerimientos de dominio:** los cuales se refieren a los contenidos de la asignatura misma y parten de los objetivos de aprendizaje.
- **Requerimientos psicopedagógicos:** los cuales corresponden al enfoque teórico y práctico del aprendizaje de acuerdo a las cuestiones albergadas.
- **Requerimientos de interfase:** se derivan de las características propias del medio y el nivel de interactividad.

Para cada requerimiento se menciona la necesidad de expertos, en el caso del dominio, deben ser expertos en la disciplina, para los métodos psicopedagógicos, en educación y para los de interfase, en diseño de interfase.

# **Metodología**

El proceso de experimentación que se usó para la obtención de los datos necesarios para la investigación, se dividió en tres sesiones, aplicadas a los estudiantes de Licenciatura en Matemáticas de la Universidad de Guadalajara, de tercer y cuarto semestre, los cuales llevaban el curso Teorías del Cálculo II.

Para la elaboración de este estudio se manejó un grupo, el cual fue el mismo universo; es decir, no hubo muestreo aleatorio, se tomó toda la población. Se eligió un grupo de estudiantes del Centro Universitario de Ciencias Exactas e Ingenierías (CUCEI) de la Universidad de Guadalajara, de 19 estudiantes. Estos alumnos tenían entre 20 y 25 años de edad.

Como requisito previo para la experimentación, los estudiantes debían tener conocimientos de cálculo diferencial e integral de una variable, lo cual se debería cumplir si se tiene en cuenta que estos temas se aprenden en el curso anterior al designado para hacer el experimento.

Según el reporte del Kantar Wordpanel a finales del año 2016, los *Smartphone* en el mundo se pueden dividir en tres sistemas operativos, Android, IOs y WindowsPhone, con una presencia en el mundo de 67.6%, 30.7% y 1.3% respectivamente. Lo cual implicaba que más del 98% de los estudiantes del curso tenían *Smartphone* con Android y IOs, plataformas en las cuales se desarrollaron las aplicaciones con RA.

La ejecución del estudio requería la elaboración de algunos materiales, éstos se describen a continuación:

- 1. Aplicación con RA (APK): la base de la propuesta, la cual fue desarrollada en el motor gráfico Unity3D, con licencia de uso personal, utilizando los *Software Development Kit* (SDK) de Vuforia, Android y Java; y escrito en su mayoría en C#, lenguaje de programación orientado a objetos desarrollado y estandarizado por Microsoft como parte de la plataforma .NET. Dentro del aplicativo, se diseñaron ejemplos de ejercicios orientados en el uso de la RA; se anexaron ligas con teoría de integración e integración múltiple; videos que servían de apoyo para la realización de las actividades y los respectivos ejercicios de cada sesión (ver Figuras 7, 9 y 12).
- 2. Actividades (en papel) basadas en RA: se diseñaron unas guías de trabajo en clase, en las cuales estaban descritos los ejemplos y los ejercicios para cada sesión. Además, se incluía el marcador necesario para llevar a cabo las actividades con la RA. Las actividades están relacionadas a los temas de: Área de un conjunto plano; Integral de una función de dos variables, como volumen debajo de una superficie; e Integrales triples y cálculo de volúmenes.

Algunos ejemplos de estas actividades en papel se ven a continuación:

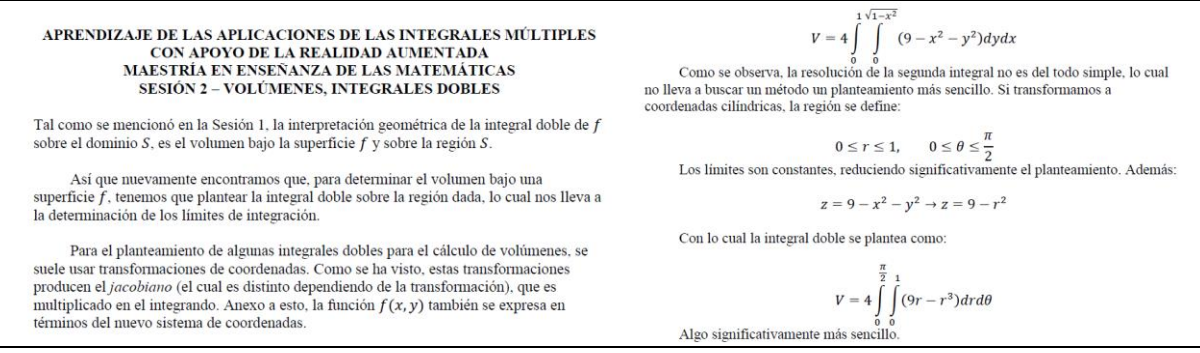

*Figura 1.* Ejemplos de actividades basadas en RA.

Así mismo, para cada sesión se ofrecía el marcador necesario para el empleo de la RA

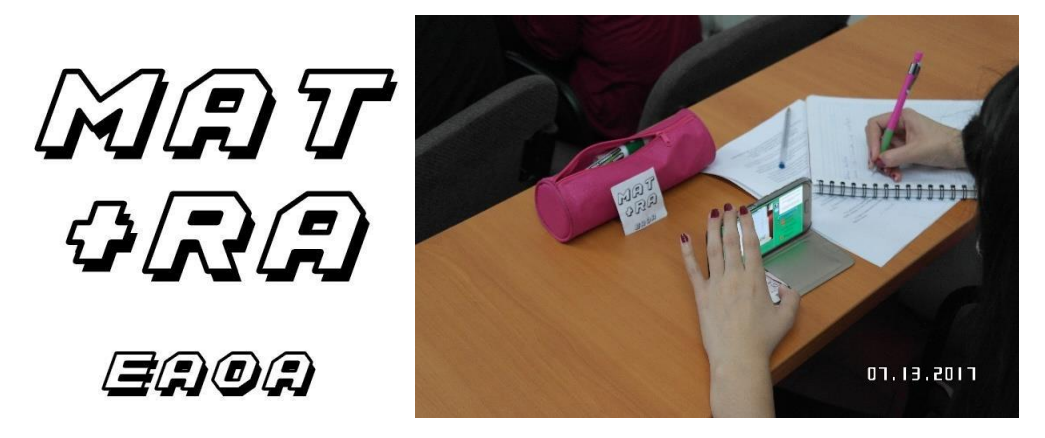

*Figura 2.* Marcador y forma básica de empleo.

- 3. Hojas para registro de los datos experimentales (en papel): además de recopilar información por medio de grabaciones de audio y video, se elaboraron estas hojas, que permitieron organizar la información destacada de cada sesión.
- 4. Manuales de desarrollo (PDF) de las aplicaciones con RA orientadas a la enseñanza y aprendizaje de las matemáticas: con el fin de promover la replicación del experimento y la producción de material utilizando esta tecnología.

En el manual, se describe el *workflow* (flujo de trabajo), los distintos programas utilizados y, en general, cómo se desarrollaba la aplicación.

En resumen, se utilizaba MathMod 4.1 para la generación de las superficies iniciales

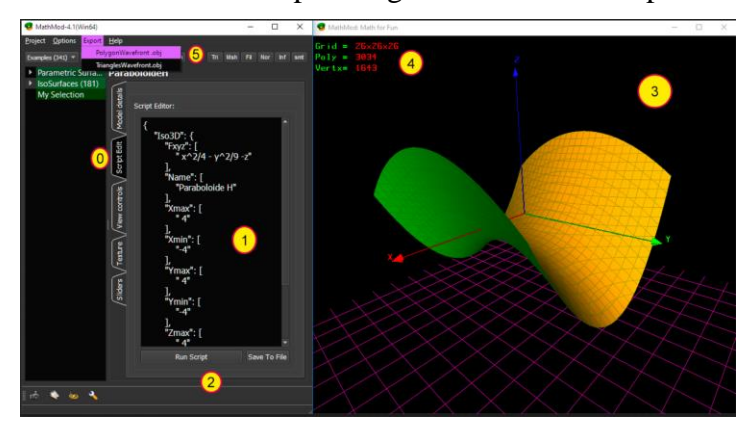

*Figura 3.* MathMod para la generación de las superficies.

En la Figura 3, se muestra la interfaz del MathMod, en el cual hay una (0) pestaña de *scripting* donde se escribe (1) el código que (2) genera la (3) superficie, a la cual se puede (4) aumentar o disminuir su calidad, para finalmente (5) exportarla en formato OBJ al siguiente *software*.

Este objeto tridimensional, tenía dos caras, una donde recibía la luz y la otra donde no, lo cual era un problema, pues hacía invisible dicho objeto desde ciertos ángulos, por ende, se procesaba en un *software* de edición en 3D, aplicando algún modificador que permitiera visualizarlo por ambos lados. En este caso, se utilizó Autodesk 3ds Max 2017.

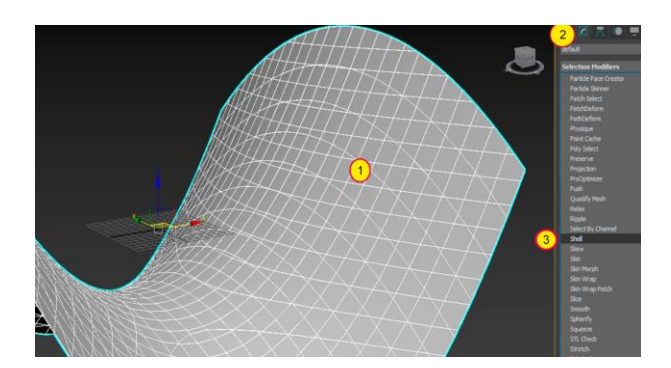

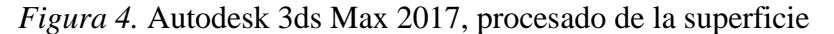

Aunque se puede utilizar cualquier otro *software* de edición en 3D, se utilizó el 3ds Max porque se poseía experiencia en él. La Figura 4, muestra la (1) superficie importada, la (2) pestaña de modificadores y el (3) modificador utilizado, *Shell*, que como su nombre lo indica, creaba una "coraza" a partir de la superficie. El nuevo objeto se exportaba en formato FBX para su uso en el siguiente *software*.

Posteriormente, se importaba este FBX en el motor gráfico usado Unity3D, se creaba la interfaz de usuario, se programaban las funcionalidades y se compilaba.

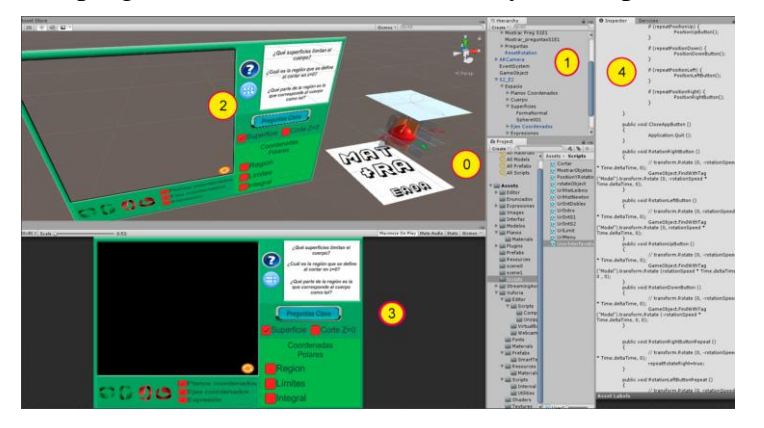

*Figura 5.* Parte final del *workflow* en Unity3D

En Unity3D, se (0) importaban las superficies, se organizaba (1) la jerarquía de los elementos, posteriormente se diseñaba (2) la interfaz que manejaría el usuario, viendo que cada elemento se ubicara correctamente en (3) la previsualización, para finalmente programar (4) los códigos que le daban el funcionamiento.

#### **Experimentación**

Sesión 1-Introducción-Áreas de conjuntos planos.

Esta sesión, como su nombre lo indica, se propuso con el fin de introducir a los estudiantes al uso de la RA en su proceso de aprendizaje, entre otros aspectos:

- Descarga e instalación de aplicaciones de terceros en *Smartphones*.
- Manipulación de representaciones semióticas con apoyo de RA.

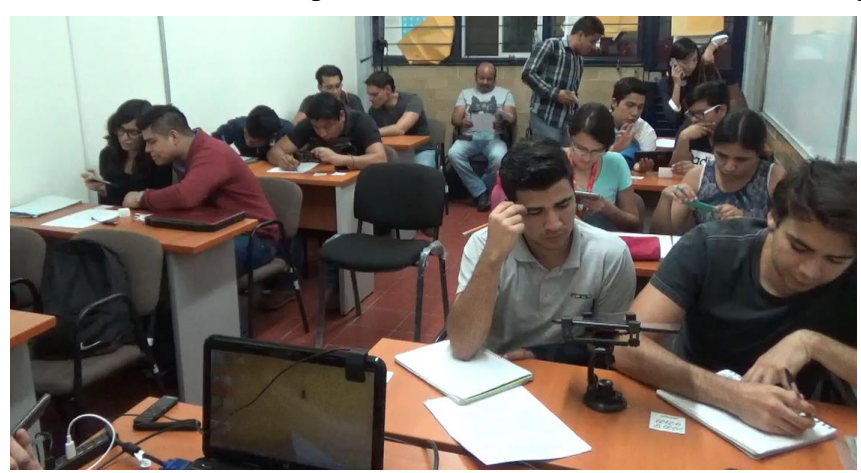

• Diferencias entre las representaciones semióticas convencionales y con RA.

*Figura 6.* Estudiantes manipulando las representaciones semióticas con RA.

En esta sesión se introdujo al estudiante en el proceso de visualización matemática, potenciando las capacidades de apoyo del material dispuesto y evitando a su vez que los estudiantes enfrentaran obstáculos en su aprendizaje por el desconocimiento de la tecnología.

La presentación de la nueva forma de representación gráfica con RA, permitió generar un espacio de diálogo constructivo entre el docente y los estudiantes.

Además, en esta sesión se describió magistralmente el procedimiento para determinar el área de un conjunto plano con apoyo de la RA.

El docente ejemplificó el proceso al comienzo de la sesión, y planteó ejercicios para que los estudiantes desarrollaran.

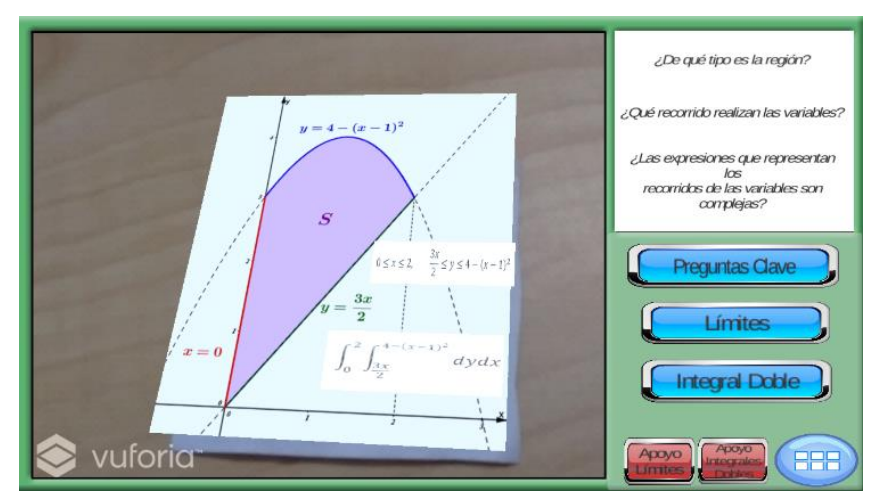

*Figura 7.* Ejemplo presentado en la Sesión 1 del experimento.

Durante el desarrollo de los ejercicios, se observaron los procedimientos hechos por los estudiantes, y se escribieron los aspectos más relevantes para la investigación. El profesor participó en las actividades de los alumnos mediante la observación y resolución de dudas generadas durante el proceso. Posteriormente, el docente analizó a mayor profundidad con la revisión de los ejercicios entregados por los estudiantes.

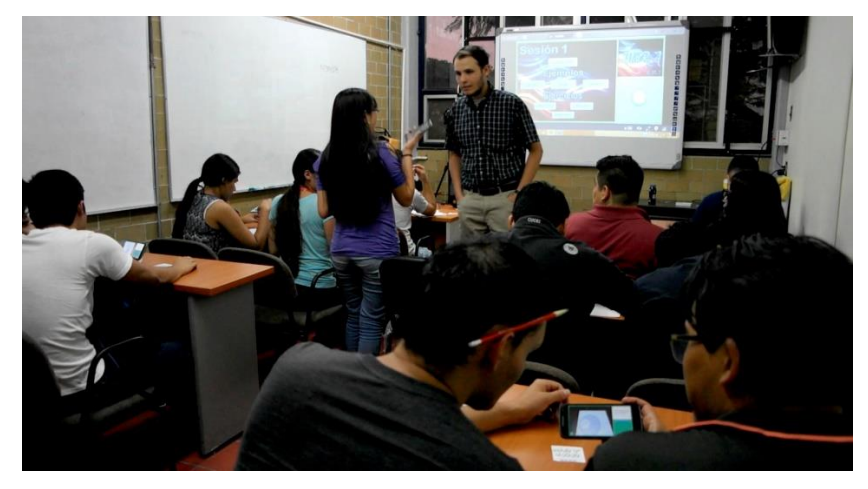

*Figura 8.* Realización de ejercicios por parte de los estudiantes en la Sesión 1.

El docente acompañó las actividades de los estudiantes como apoyo a las dudas o dificultades relacionadas con el uso de la RA, sin intervenir en el desarrollo de los ejercicios directamente.

Se tuvieron dos objetivos con esta sesión:

- Introducir el uso de la RA en el proceso de resolución de los ejercicios relacionados con el tema de cálculo de áreas de regiones planas.
- Promover en los estudiantes el proceso de visualización matemática de los conceptos que se integran en el cálculo de áreas de un conjunto plano.

Al final de la sesión, se discutieron los aspectos positivos y negativos de las actividades realizadas, realimentando los procesos de aprendizaje y enseñanza.

# **Sesión 2. Volúmenes con integrales dobles**

De la misma manera que en la Sesión 1, se trabajó en ésta, excepto por el proceso introductorio. El docente, de manera magistral, planteó el procedimiento para el desarrollo de los ejercicios con apoyo de la RA.

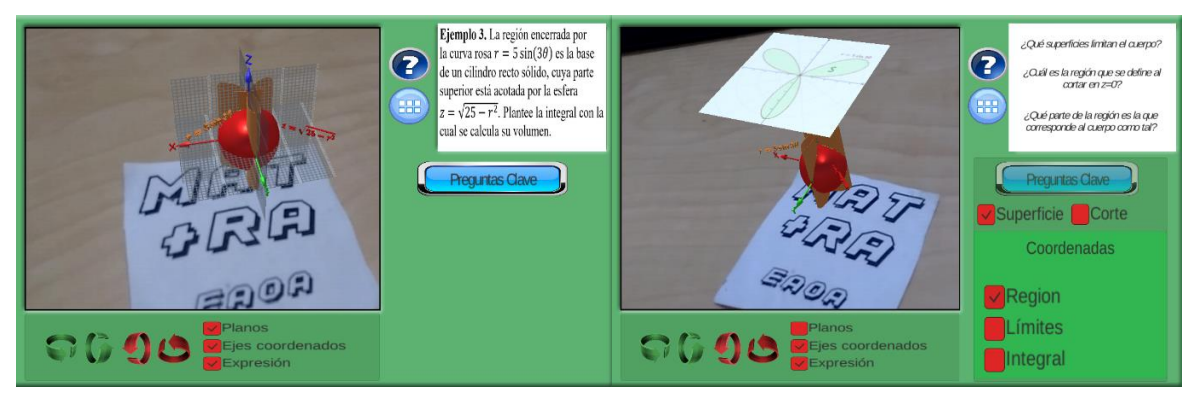

*Figura 9.* Ejemplo presentado en la Sesión 2.

Nuevamente, el docente participó como apoyo a las dudas generadas durante el proceso de desarrollo de los ejercicios. Los estudiantes trabajaron de manera individual y siguieron lo indicado para la resolución con apoyo de la RA.

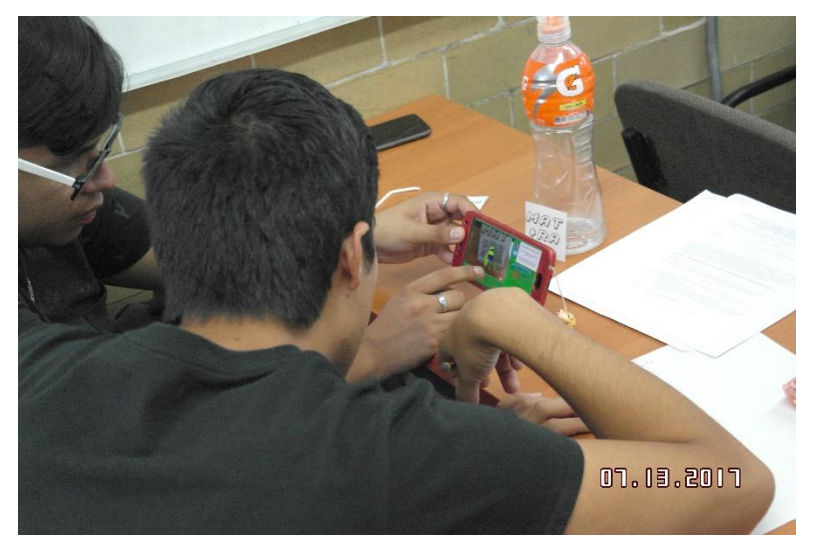

*Figura 10.* Interacciones de los estudiantes con la RA en la Sesión 2.

Se plantearon los ejercicios para su resolución en clase y, posterior digitalización y entrega. El docente recopiló sus observaciones en los distintos instrumentos, resaltando los aspectos pertinentes para la investigación.

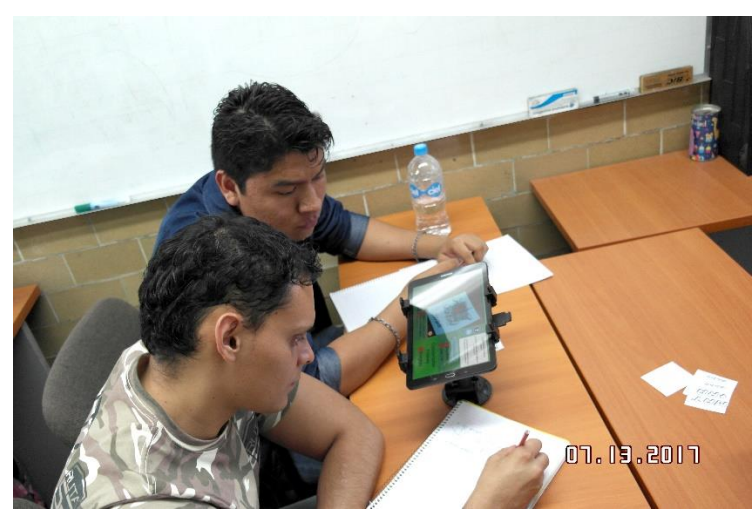

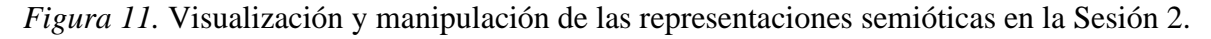

# **Sesión 3. Volúmenes con integrales triples**

De la misma manera que en la Sesión 1 y 2, en esta sesión el docente, de manera magistral, planteó el procedimiento para el desarrollo de los ejercicios con apoyo de la RA.

La primera hora se destinó al desarrollo de los ejemplos, en la cual el docente hizo la presentación del uso del *software* en el planteamiento de las integrales triples para el cálculo de volúmenes. El docente resolvió las cuestiones que surgieron durante la elaboración de los ejemplos.

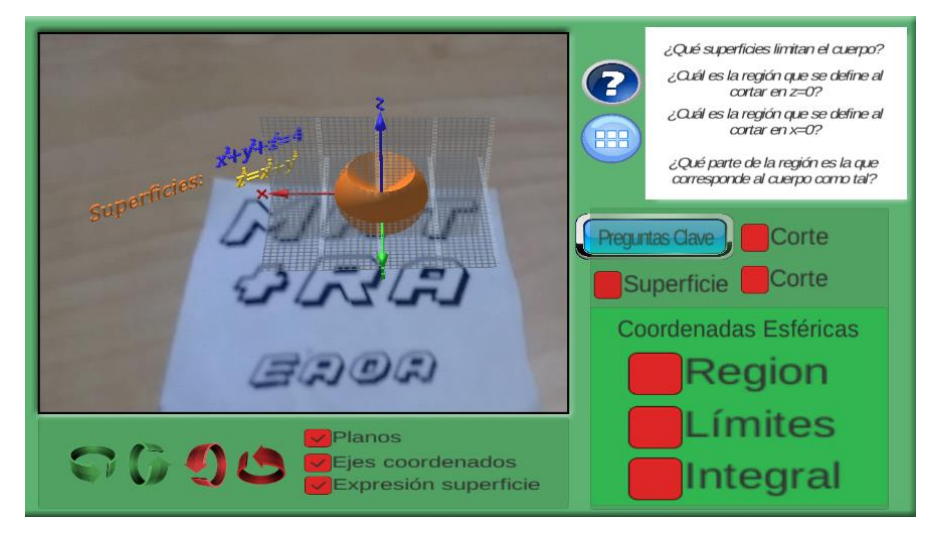

*Figura 12.* Ejemplo presentado en la Sesión 3.

Durante la segunda hora, se realizaron las actividades de desarrollo de ejercicios planteados.

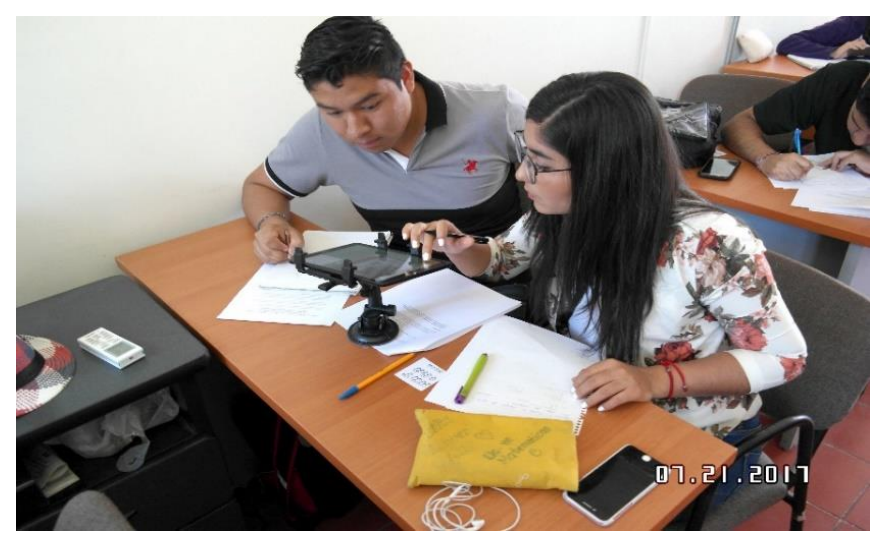

*Figura 13*. Estudiantes manipulando las representaciones gráficas con RA en la Sesión 3.

En los diez últimos minutos de la segunda hora, el docente realizó un proceso de realimentación de las actividades hechas durante la sesión y resolvió las dudas que se presentaron.

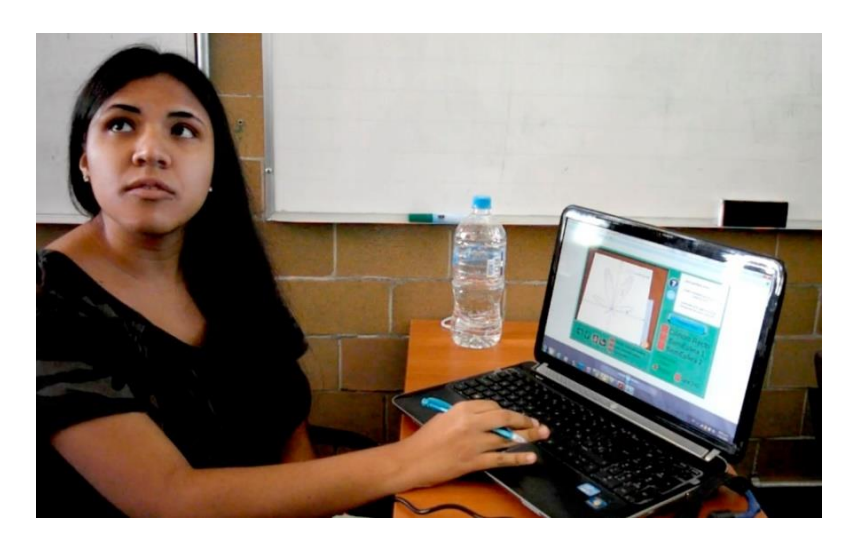

*Figura 14*. Estudiante exponiendo dudas sobre la elaboración de su producto.

Al final de la sesión, el docente repitió a los estudiantes las instrucciones, se puso énfasis en la elaboración del proceso de argumentación de cada afirmación o paso de su procedimiento de desarrollo de los ejercicios, éste fue uno de los principales indicadores de aprendizaje estudiados.

#### **Resultados**

Para la elaboración del análisis de datos, la determinación de los resultados y conclusiones de la investigación, se recopilaron datos de las hojas de registro, el diagnóstico, el producto final, la encuesta final y la transcripción de muestras de video y audios de cada sección.

Como estadístico descriptivo, se utilizó la moda como medida de tendencia central, la cual se define como la calificación más frecuente de una distribución.

El aprendizaje de los conceptos y operaciones se evaluó con el coeficiente de eficacia de aprendizaje  $\gamma = \frac{P_f}{R}$  $\frac{P_I}{P_d}$  (Nesterova, 2000), donde  $P_d$  es el coeficiente de aprendizaje de los conceptos y operaciones en el diagnóstico y  $P_f$  el coeficiente de aprendizaje de los conceptos y operaciones en el producto final.

El coeficiente de aprendizaje de los conceptos y operaciones se calcula con la fórmula

$$
P = \frac{1}{p \cdot N} \sum_{i=1}^{N} P_i
$$

Donde  $P_i$  es el número de conceptos y operaciones realizadas correctamente por el i-ésimo alumno,  $p$  el número total de conceptos y operaciones por aprender y realizar y  $N$  el número de los alumnos en el grupo.

El propósito principal del estudio correlacional es saber cómo se puede comportar una variable  $(y$  - aprendizaje de integrales múltiples) al conocer el comportamiento de otra variable relacionada ( $x$  - las actividades con empleo de RA). La existencia de una relación lineal entre las dos variables (*x* e *y*) se examinará en términos del coeficiente de correlación. La hipótesis nula se plantea bajo el criterio de que el coeficiente de correlación de la población *r*, es igual a cero (Berenson y Levine, 1996). Se considera el modelo lineal  $y =$  $\beta_0 + \beta_1 x$ .

# **Contribuciones del empleo de representaciones gráficas por medio de la RA en el aprendizaje de los estudiantes.**

Para determinar las contribuciones del empleo de las representaciones gráficas ofrecidas por el software desarrollado, se aplicó un diagnóstico que constaba de nueve ejercicios (tres por cada sección) y se solicitó el producto final de nueve ejercicios igualmente.

De los datos del diagnóstico se obtuvieron los siguientes resultados ordenados de mayor a menor puntaje, en una escala de 0 a 10 puntos, agrupados por intervalos de puntajes se presentan en la Tabla 1.

#### Tabla 1.

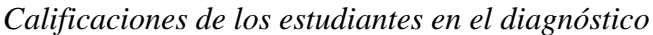

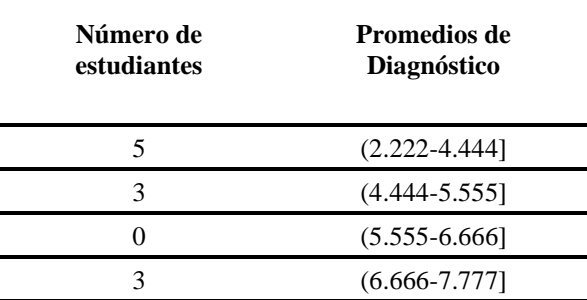

El diagrama (*Fig. 15)* muestra la distribución de los puntajes que obtuvieron los estudiantes en el examen diagnóstico.

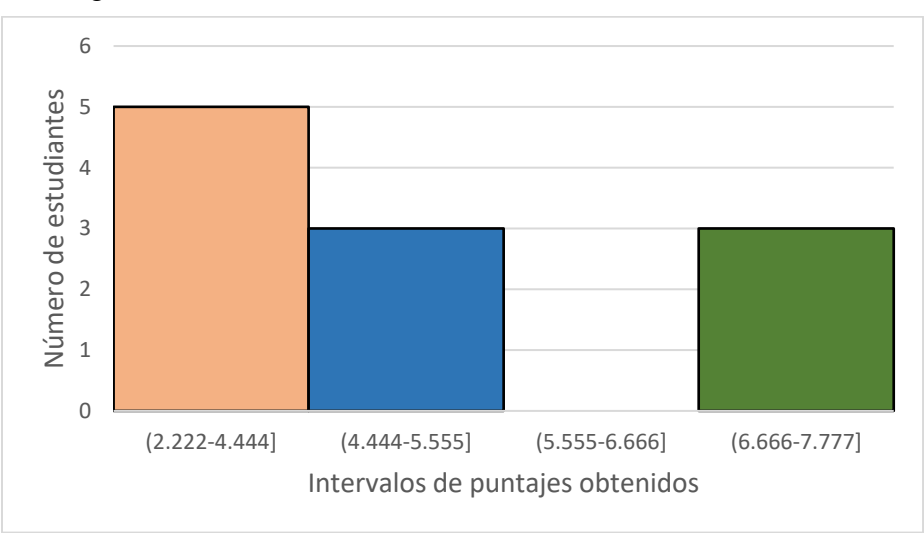

*Figura 15.* Distribución de calificaciones de los estudiantes en el diagnóstico

En la Tabla 2, se muestran los datos obtenidos del producto final, en una escala de 1 a 10, ordenados de menor a mayor y agrupados por intervalos de puntajes.

#### Tabla 2.

*Calificaciones de los estudiantes en el producto final*

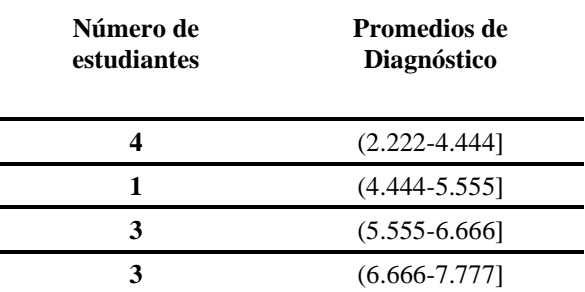

El la Figura 16 se observa la distribución de los puntajes obtenidos por los estudiantes con respecto al aprendizaje del tema en su producto final.

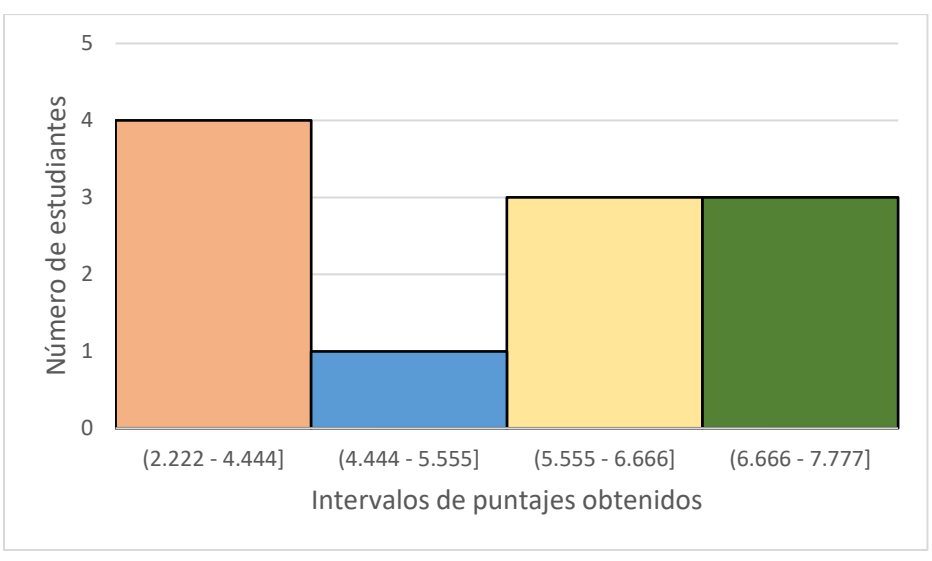

*Figura 16*. Distribución de calificaciones en el Aprendizaje del tema.

Existe un aumento en el número de estudiantes que obtuvieron entre 5.555 y 6.666 de promedio en su calificación en el producto final, el cual corresponde a la reducción de estudiantes entre 2.222 y 5.555 de promedio en el diagnóstico. Este aumento corresponde a la obtención de más puntos en el criterio relacionado a la visualización. Este proceso, durante el diagnóstico, se basó en las representaciones analíticas y gráficas que disponían los enunciados y que hacían los estudiantes respectivamente; por el contrario, en el producto final, el proceso de visualización fue basado en las representaciones gráficas con RA.

### **Efectos que produjo la realización de las actividades con RA.**

Las actividades propuestas se centraron en promover la realización del proceso de visualización, la justificación de la resolución de los ejercicios y el planteamiento óptimo de las integrales.

En la Tabla 3 se presentan los resultados logrados por los estudiantes en las actividades con RA  $(x_i)$ , y en el aprendizaje del tema  $(y_i)$ .

Tabla 3.

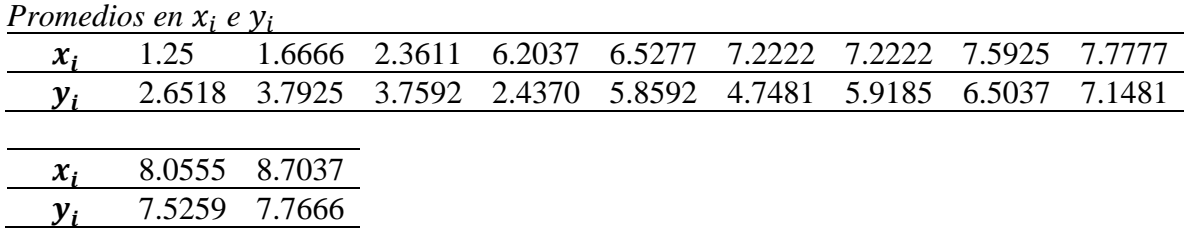

La Figura 17 muestra la dispersión de las calificaciones  $x_i$  obtenidas por los estudiantes en las actividades con RA y las calificaciones  $y_i$  en el aprendizaje del tema.

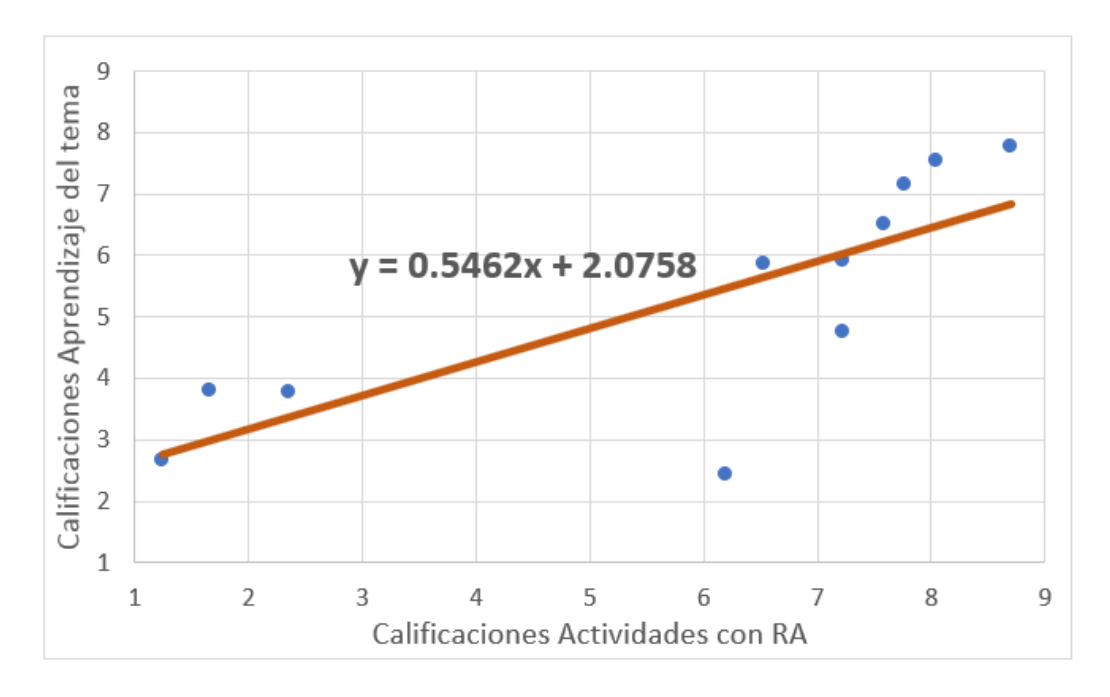

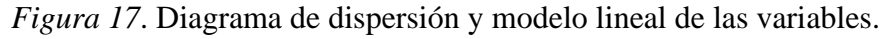

El modelo lineal que representa la relación entre  $x_i$  e  $y_i$ , es  $y = 0.5462x + 2.0758$ . En este sentido, se observa que en el 90.90% de los estudiantes, entre más actividades con RA  $(x_i)$  realizaron bien, más aprendizaje del tema  $(y_i)$  evidenciaron.

# **Estimación de la correlación entre lo que desarrollan, en las actividades con RA, y lo que pueden desarrollar con respecto al tema**.

El enfoque estadístico que se seleccionó para la realización del proceso de investigación fue el estudio de correlación.

Para el análisis de correlación de las variables estudiadas, se calcularon los coeficientes de aprendizaje en el diagnóstico y producto final. El cociente entre ellos dio como resultado el coeficiente de eficacia de aprendizaje. Estos datos se muestran en la siguiente tabla:

Tabla 4

*Coeficientes analizados*

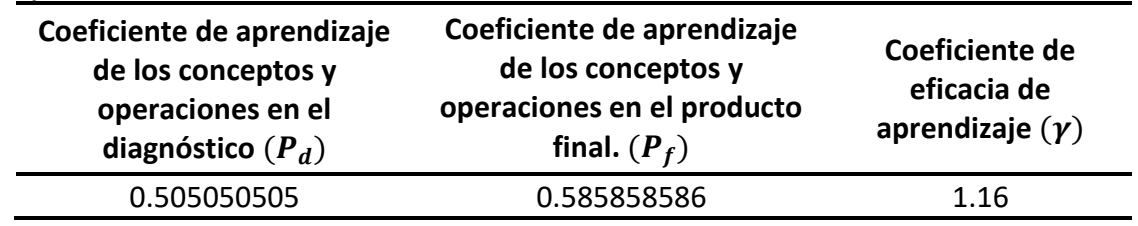

El coeficiente γ, al ser mayor a 1, indica un impacto positivo y significativo de la propuesta (Nesterova, 2000).

Ahora bien, teniendo en cuenta el tamaño de la muestra y las pocas sesiones que se realizaron para el proceso de experimentación, los resultados del coeficiente γ no deben ser tomados a la ligera.

# **Influencia en la motivación e interés del estudiante, en el aprendizaje del tema, al usar actividades con empleo de la RA**

Se aplicaron encuestas a los estudiantes participantes del experimento, de las cuales se obtuvieron algunos aspectos cualitativos.

En los resultados del producto final de los estudiantes se observó que poco más del 50% lo entregó en computadora; y al tener en cuenta que la evidencia del uso de la RA dependía del formato en el que lo entregaba, resultó ser un impedimento para algunas cuestiones del análisis. Sin embargo, las encuestas muestran que más del 90% de los estudiantes entendió con claridad las instrucciones sobre la entrega del producto final. En general, la actitud del docente, en una escala de 1 a 10, calificada por los estudiantes, fue de 9 puntos aproximadamente, y tanto su atención como la claridad en sus ejemplos, no tuvo fallas, descartando así que dichos resultados fueran por la mala práctica de éste.

Se estima que este problema, de entrega errada del formato del producto final, se derive de la responsabilidad de los estudiantes, pues al no sentirse "obligados por una calificación", optaron por el camino de hacerlo a mano.

En cuanto a los aspectos de motivación e interés, como se esperó, el uso de una tecnología innovadora en el aula, junto con actividades realizadas para obtener el mejor provecho del proceso de visualización, los mantuvo motivados e interesados en el desarrollo de cada sesión. Los estudiantes destacaron, sobre todo, el uso de la esta tecnología en la segunda y

tercera sesión, de cálculo de volúmenes por integrales dobles y triples respectivamente. Todos coinciden en que en la sesión 1 no era necesaria.

# **Opiniones de los estudiantes sobre el uso de materiales didácticos, empleo de RA, actividades propuestas y el apoyo del profesor**

Un gran número de preguntas de la encuesta aplicada, tenían como objetivo evaluar la opinión de los estudiantes en diversos temas.

De los estudiantes encuestados, sólo el 9% aproximadamente, tuvo alguna experiencia anterior a las sesiones, con la RA. Teniendo en cuenta que más del 70% de los mismos conocía esta tecnología, resulta llamativa la carencia de la incorporación de estas actividades en la academia. Más aún cuando se observa que, en una escala del 1 al 10, esta tecnología está calificada con 1.6 puntos de dificultad en su uso.

Aunque podría pensarse que realizar actividades con este tipo de tecnología para desarrollar un tema como las aplicaciones de las integrales múltiples requeriría más tiempo del empleado con un método tradicional, más del 80% de los estudiantes encuestados consideró que 3 sesiones fueron suficientes para este propósito, lo cual es prácticamente lo mismo que se proyecta en el diseño curricular para abordar este tema con una enseñanza tradicional.

Por otro lado, y como la teoría lo indica, las representaciones gráficas usuales (en tableros, diapositivas, con GeoGebra), resultan necesarias para los estudiantes (Fig. 18).

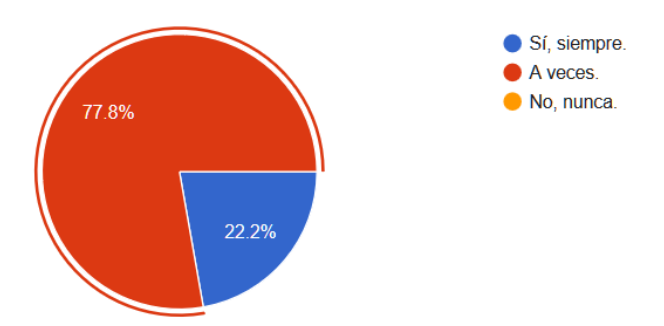

*Figura 18.* Respuestas pregunta 3 encuesta.

Ahora bien, las representaciones ofrecidas con la RA en las sesiones tratadas, resultaron aún más necesarias.

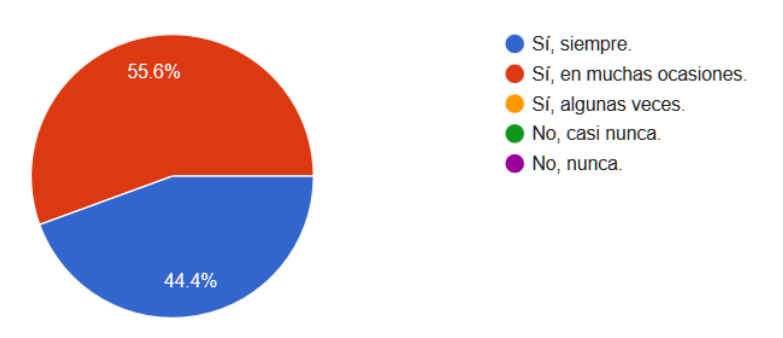

*Figura 19.* Respuestas pregunta 13 encuesta.

De aquí se observa que, para los estudiantes encuestados, las representaciones gráficas con RA resultan de mayor utilidad que las usuales, las conciben más necesarias (Fig. 19). No sólo necesarias, pues el 88% de los estudiantes las consideraron suficientes también.

En una escala de 1 a 10, más del 70% de los estudiantes calificó entre 8 y 10 la necesidad de estas representaciones con RA para resolver los ejercicios planteados (Fig*.* 20).

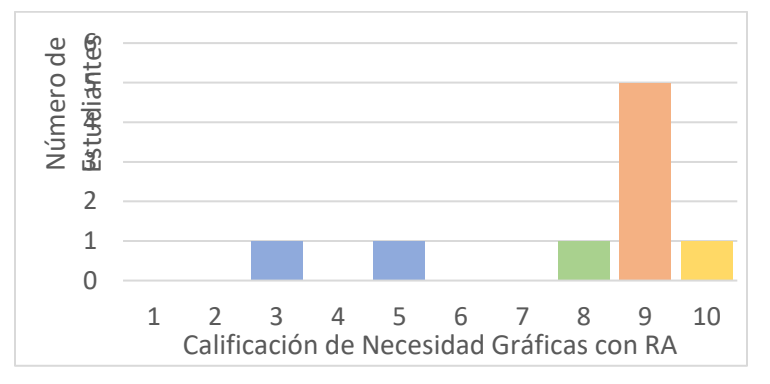

*Figura 20*. Respuestas pregunta 11 encuesta.

Al despreciar posibles problemas con la instrucción o práctica del docente durante las sesiones, queda aún la duda sobre la falta de argumentación o justificación de los ejercicios que presentaron los estudiantes en su producto final. Al preguntarles si consideraban que las representaciones gráficas con RA eran un apoyo para la justificación del proceso de resolución de los ejercicios, todos respondieron con un rotundo "Sí" (Fig. 21), sin embargo, aproximadamente el 27% de los mismos argumentó y solamente en algunas ocasiones (Fig.22).

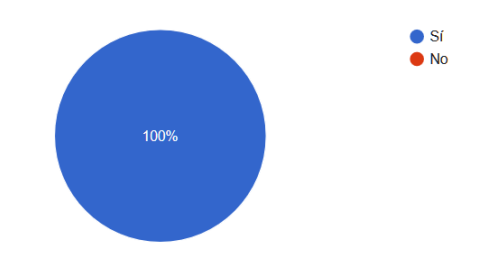

*Figura 21.* Respuestas pregunta 8 encuesta.

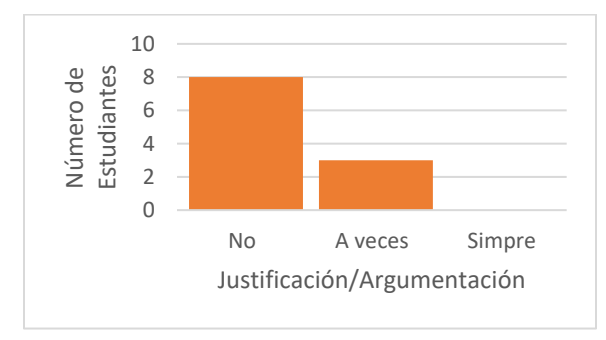

*Figura 22.* Justificación o argumentación de la resolución de los ejercicios.

A nivel general, los estudiantes percibieron las representaciones gráficas ofrecidas con la RA como una herramienta que les permitía "tener una visión desde todas las perspectivas", "ver con mayor claridad", "visualizar con mayor facilidad" y "hacer más sencilla la visualización", entre otras bondades. Destacaron los ángulos de visión de las representaciones, el dominio y control que tenían de las mismas, la capacidad de manipulación que adquirían e incluso las comparaban con "tenerlas en físico". Las experiencias que relatan coinciden con lo buscado, traer al mundo real un objeto abstracto, intocable, inmutable, aislado y darle un sentido práctico, una utilidad, generar una necesidad de uso, sin llegar a deformarlo o volverlo impreciso.

#### **Conclusiones**

El proceso de visualización matemática en los estudiantes del estudio se vio potenciado por el uso de la RA en el desarrollo de los ejercicios planteados, mejorando así sus resultados.

La RA como medio de representación gráfica de situaciones relacionadas a las aplicaciones geométricas de las integrales múltiples, conforma una alternativa a las representaciones usuales, que además de ofrecer una aproximación precisa de dichas situaciones, permite que el estudiante las manipule, domine y controle; haciendo que los objetos matemáticos representados se perciban como reales, prácticos y sencillos de manejar.

Se acepta entonces que existe una correlación positiva entre las actividades desarrolladas con representaciones gráficas ofrecidas con RA y lo que el estudiante puede desarrollar dentro del tema trabajado.

Aunque la disposición anímica de los estudiantes fue positiva al trabajar con una nueva tecnología, la instrucción fue clara y no se evidenciaron dudas o confusiones, no se obtuvieron los resultados esperados en cuanto a la argumentación de sus procedimientos. Siendo la argumentación un indicador de aprendizaje analizado, resaltó por su ausencia. El análisis básico hecho sobre este asunto, indicó que se debió a una falta de compromiso derivada de la carencia de estímulo externo relacionado a su calificación.

#### **Referencias bibliográficas**

- Arcavi, A. (2003). The role of visual representations in the learning of mathematics. *Educational Studies in Mathematics*, 52, 215-241. Kluwer Academic Publishers. Printed in the Netherlands.
- Azuma, R. T. (1997). A survey of augmented reality. Presence: *Teleoperators and virtual environments*, 6 (4), 355-385.
- Berenson, M. y Levine D. (1996). *Estadística básica en administración. Conceptos y aplicaciones.* México: Prentice Hall Hispanoamericana.
- De Guzmán, M. (1996). *El rincón de la pizarra*: *ensayos de visualización en análisis matemático: elementos básicos del análisis.* España: Ediciones Pirámide.
- Esteban, P., Restrepo, J., Trefftz, H., Jaramillo, J. E., y Álvarez, N. (2012). *La realidad aumentada: un espacio para la comprensión de conceptos del cálculo en varias variables.* Departamento de Ingeniería de Sistemas, Departamento de Ciencias Básicas, Medellín: Universidad Eafit.
- Herrera, L. M. A. (2002). Las fuentes del aprendizaje en ambientes virtuales educativos. *Reencuentro,* (35), diciembre, 69-75.
- Hitt, F (1996). Sistemas semióticos de representación del concepto de función y su relación con problemas epistemológicos y didácticos, en F. Hitt (Ed.) *Investigaciones en Matemática Educativa*, (pp. 245-264). México: Grupo Editorial Iberoamérica.
- Hitt, F. (2000). Desarrollo de habilidades matemáticas y construcción de conceptos versus pérdida de habilidades matemáticas. En F. Hitt y A. Hernández (Eds.) *Experimentaciones en Matemática Educativa en los Niveles Medio Superior y Universitario*. México: Cinvestav – IPN.
- Hitt, F. (2003). Una Reflexión sobre la construcción de Conceptos Matemáticos en Ambientes con tecnología. *Boletín de la Asociación Matemática Venezolana*, Vol. *X*(2), 213-223. Recuperado de <https://www.emis.de/journals/BAMV/conten/vol10/fernandoHitt.pdf>
- Marín, J.W. y Moreno, M. (2015). *Realidad aumentada en la educación superior universitaria: una tecnología emergente.* Repositorio Digital. Universidad Nacional José Sánchez Carrión: Huacho, Perú.
- Nesterova, E. D. (2000). *Formación de la habilidad de estructurar el material didáctico en los estudiantes de escuela superior.* Tesis de doctorado no publicada, Universidad de Krasnoiarsk, Rusia.
- Salas, E. E. (2007). *Las TIC y la educación. Aprendizaje asistido por computadora en persona con necesidades educativas especiales*. pp. 2-3. Brasil: Universidade Federal do Rio Grande do Sul.
- Tall, D. (1990). Intuition and Rigour: The Role of visualization in the Calculus, Visualization in Theaching and Learning Mathematics*, Mathematical Association of America,* 19, (presentación en línea). <http://polya.dme.umich.mx/software/geometri/cinco.html>
- Tall, D. (1991). Intuition and Rigour: The Role of visualization in the Calculus. In W. Zimmermann and S. Cunningham (Eds.) Visualization in Mathematics, M.A.A., *Notes*, 19, 105–119. Recuperado de <https://homepages.warwick.ac.uk/staff/David.Tall/pdfs/dot1991a-int-rigour-maa.pdf>